Poisson Process Simulation

$$
n = 25, \lambda = 1.5
$$

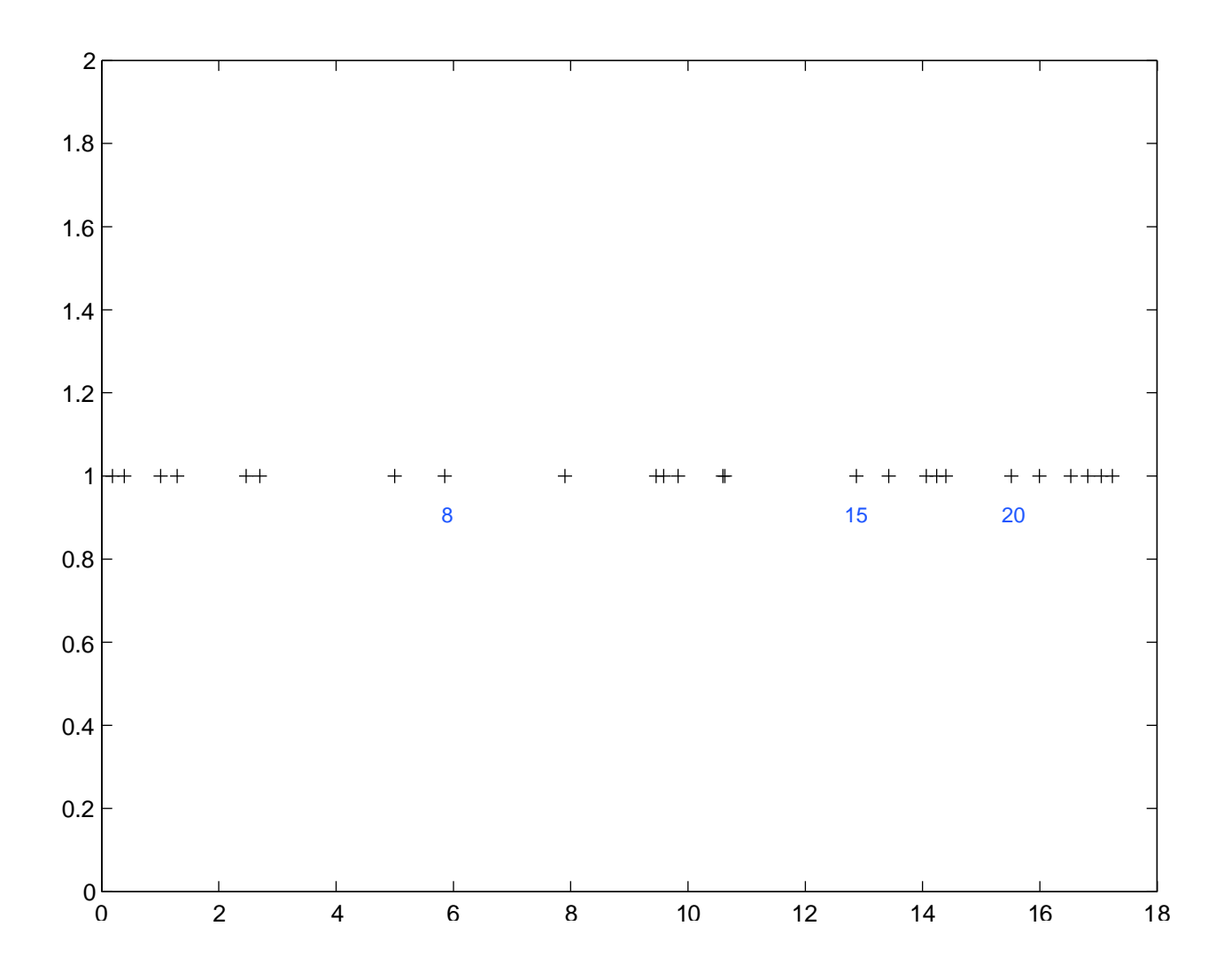